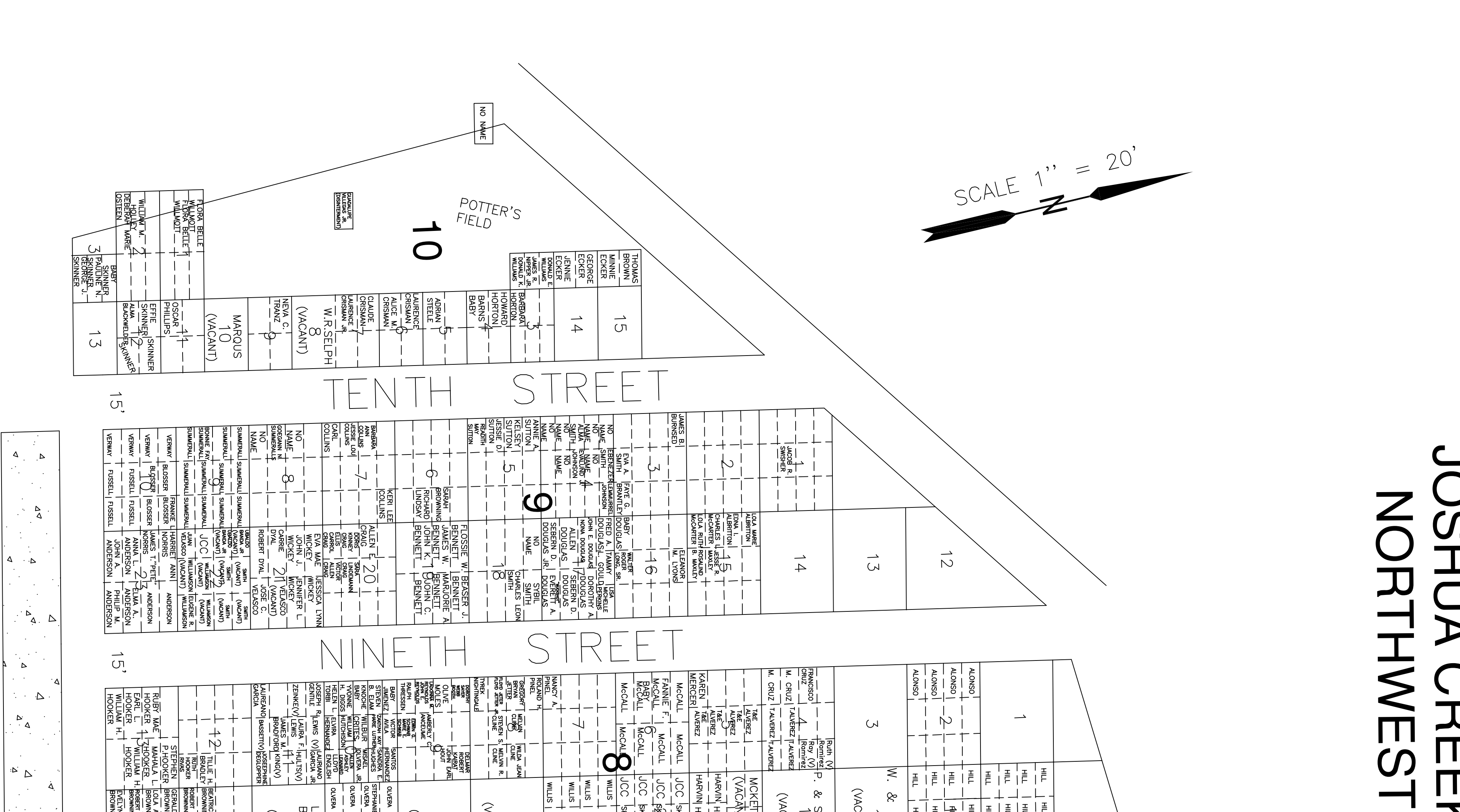

**PSHDA RTHNEST**  $\bigcirc$  $\frac{1}{\Box}$  $\blacksquare$ 

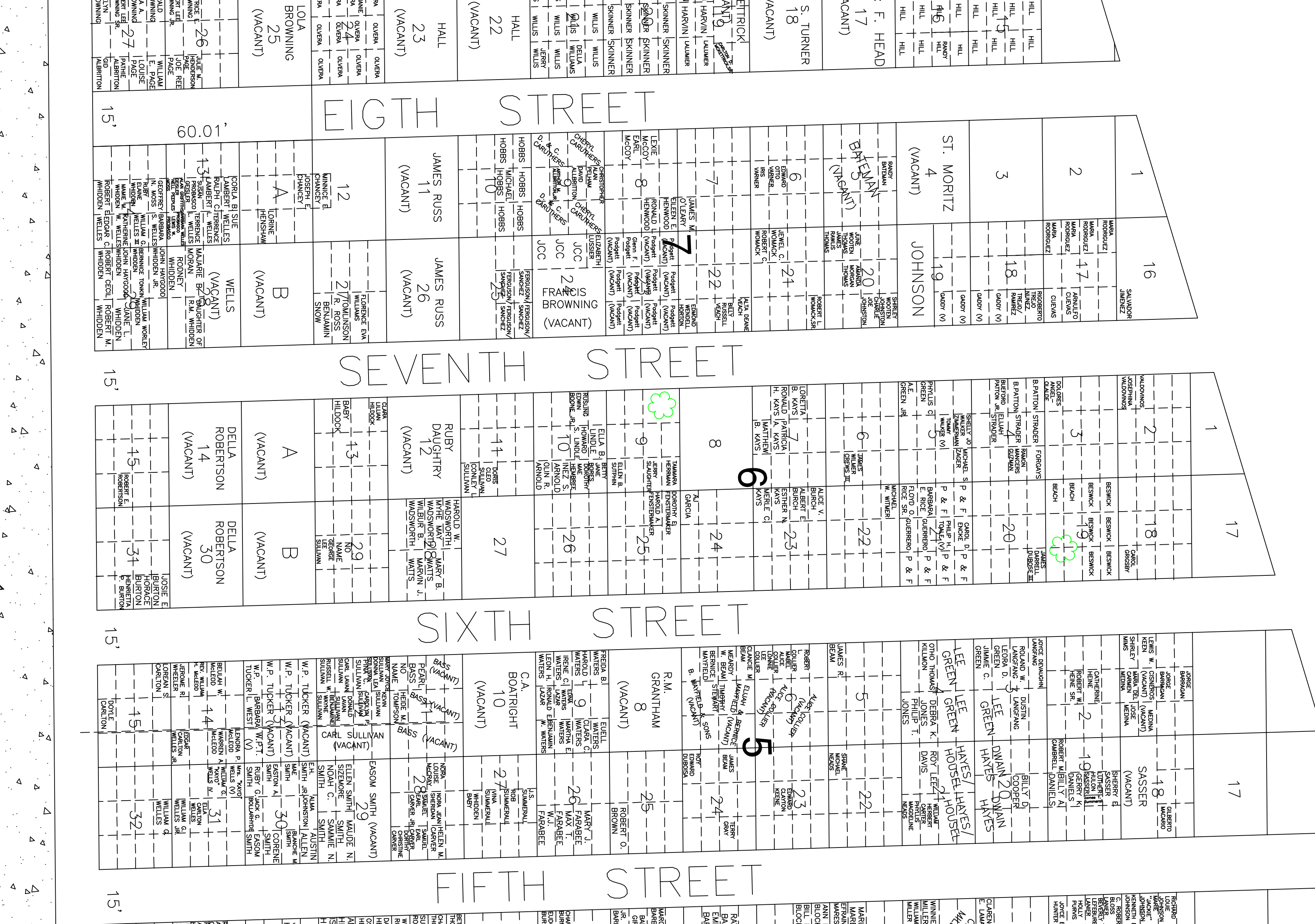

 $\triangleright$ 

 $\Delta$ .

 $\Delta$ 

 $\Rightarrow$ 

 $\Delta$ 

## 「 ス

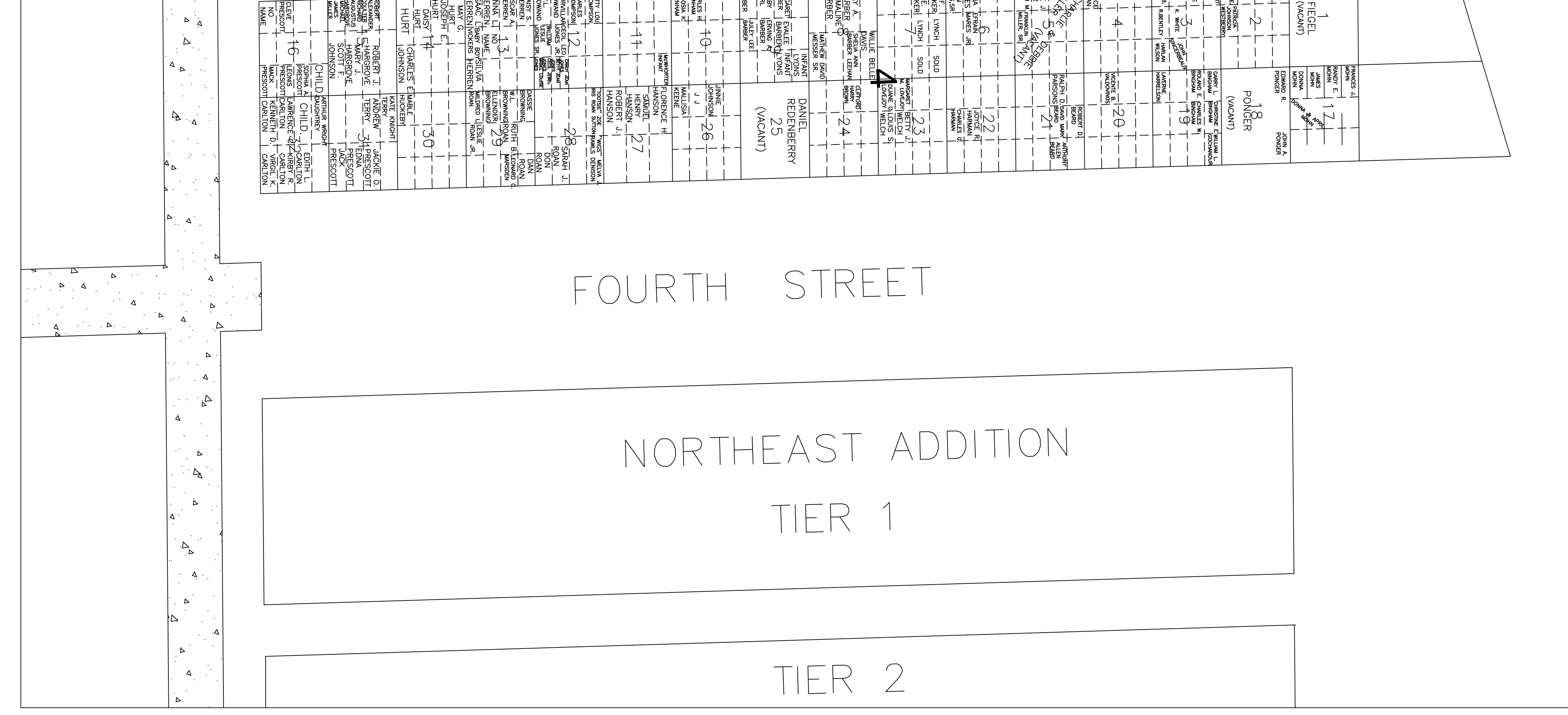

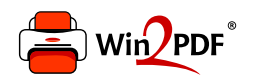

This document was created with the Win2PDF "print to PDF" printer available at http://www.win2pdf.com

This version of Win2PDF 10 is for evaluation and non-commercial use only.

This page will not be added after purchasing Win2PDF.

http://www.win2pdf.com/purchase/